## Аффинные преобразования в пространстве

Требования к программе

- 1. Окно поделить на 4 части одинаковые части:
	- 1.1. На верхней левой части должна отображаться фронтальная проекция (вид спереди);
	- 1.2. Правая верхняя часть профильная проекция (вид сбоку);
	- 1.3. Левая нижняя часть должна отображать вид сверху (горизонтальную проекцию);
	- 1.4. На правой нижней части должна отображаться проекция, вид которой выбирает пользователь: центральная, косоугольная кабинетная, косоугольная свободная, параллельная, ортографическая.

Пример внешнего вида программы:

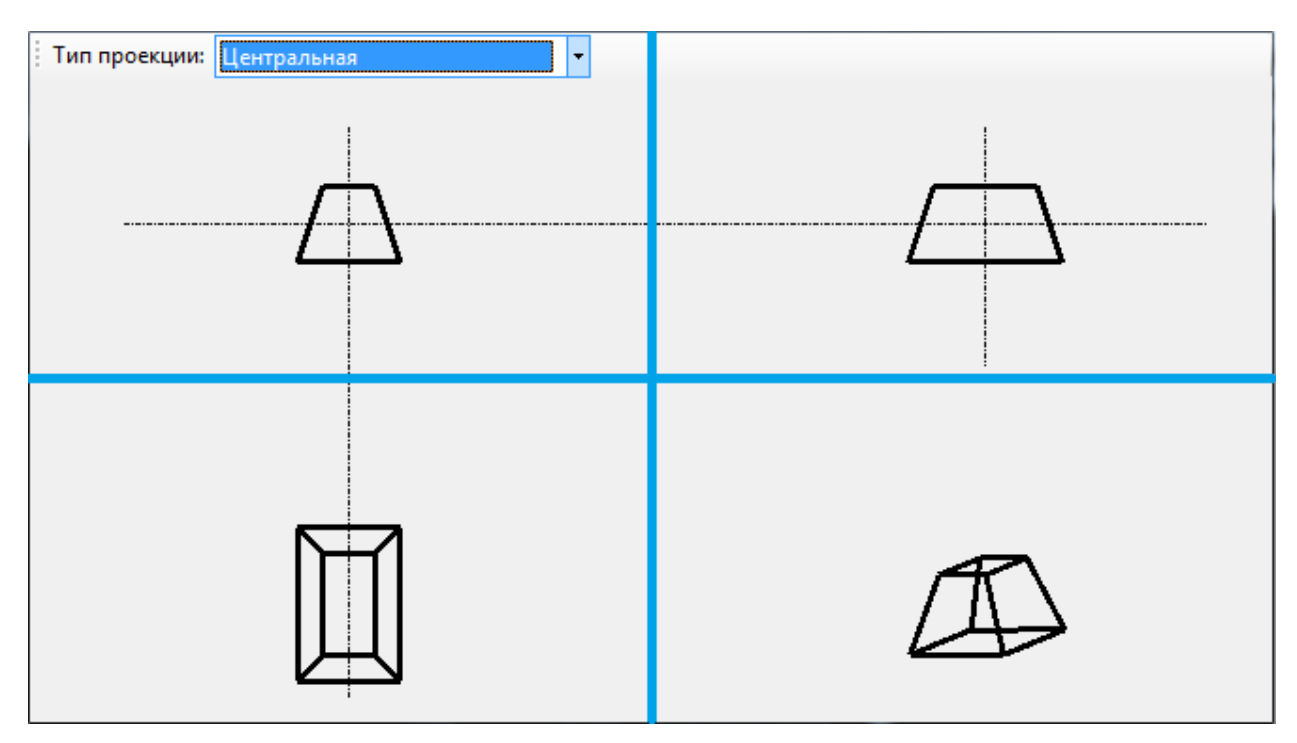

- 2. Предусмотреть возможность выбора вида проекции пользователем, например, с помощью элемента QComboBox.
- 3. Первые три проекции отобразить без перспективных искажений. Для четвёртой предусмотреть возможность отдаления/приближения и поворота фигуры клавишами или с помощью мыши.
- 4. Во всех проекциях нужно отобразить на экране только каркас фигуры, т.е. только рёбра объектов. Трёхмерные объекты хранить в памяти как массив многоугольников (не массив отрезков).

 5 .Вывод необходимых формул для построения всех проекций. Указать какие матрицы используются для построения всех четырёх проекций изображений и в какой последовательности они умножаются.

## Теоретические сведения

## **Аффинные преобразования в пространстве**

По аналогии с двумерным случаем, введём в пространстве однородные координаты. Однородными координатами точки  $(x, y, z)$  в трёхмерном пространстве называется четверка одновременно не равных нулю чисел  $x_0: y_0: z_0: h$ , связанных следующим соотношениями:

$$
x = \frac{k_x}{h}
$$
,  $y = \frac{k_y}{h}$ ,  $z = \frac{k_z}{h}$ ,  $h \neq 0$ .

Так же как и в двумерном случае, запишем матрицы аффинных преобразований в пространстве.

1. Матрица вращения на угол  $\varphi$  вокруг оси абсцисс:

$$
\boldsymbol{R}_{x} = \begin{pmatrix} 1 & 0 & 0 & 0 \\ 0 & \cos{(\varphi)} & -\sin{(\varphi)} & 0 \\ 0 & \sin{(\varphi)} & \cos{(\varphi)} & 0 \\ 0 & 0 & 0 & 1 \end{pmatrix}.
$$

2. Матрица вращения на угол  $\psi$  вокруг оси ординат:

$$
\boldsymbol{R}_{\mathbf{y}} = \begin{pmatrix} \cos(\psi) & 0 & -\sin(\psi) & 0 \\ 0 & 1 & 0 & 0 \\ \sin(\psi) & 0 & \cos(\psi) & 0 \\ 0 & 0 & 0 & 1 \end{pmatrix}.
$$

3. Матрица вращения на угол  $\chi$  вокруг оси аппликат:

$$
\mathbf{R}_{\mathbf{z}} = \begin{pmatrix} \cos(\chi) & \sin(\chi) & 0 & 0 \\ -\sin(\chi) & \cos(\chi) & 0 & 0 \\ 0 & 0 & 1 & 0 \\ 0 & 0 & 0 & 1 \end{pmatrix}.
$$

Обратим внимание, что матрицы вращения превращаются в единичную матрицу, если угол поворота равен нулю.

4. Матрица масштабирования (растяжения/сжатия):

$$
\boldsymbol{D} = \begin{pmatrix} k_x & 0 & 0 & 0 \\ 0 & k_y & 0 & 0 \\ 0 & 0 & k_z & 0 \\ 0 & 0 & 0 & 1 \end{pmatrix},
$$

где

 $k_x > 0$  – коэффициент растяжения (сжатия) вдоль оси абсцисс;

 $k_{\nu} > 0$  – коэффициент растяжения (сжатия) вдоль оси ординат;

 $k_z > 0$  – коэффициент растяжения (сжатия) вдоль оси аппликат.

5. Матрица отражения относительно плоскости  $0xy$ :

$$
M_z = \begin{pmatrix} 1 & 0 & 0 & 0 \\ 0 & 1 & 0 & 0 \\ 0 & 0 & -1 & 0 \\ 0 & 0 & 0 & 1 \end{pmatrix}.
$$

6. Матрица отражения относительно плоскости  $Oxz$ :

$$
M_{y} = \begin{pmatrix} 1 & 0 & 0 & 0 \\ 0 & -1 & 0 & 0 \\ 0 & 0 & 1 & 0 \\ 0 & 0 & 0 & 1 \end{pmatrix}.
$$

7. Матрица отражения относительно плоскости  $Oyz$ :

$$
M_x = \begin{pmatrix} -1 & 0 & 0 & 0 \\ 0 & 1 & 0 & 0 \\ 0 & 0 & 1 & 0 \\ 0 & 0 & 0 & 1 \end{pmatrix}.
$$

8. Матрица переноса вдоль вектора  $(\Delta x, \Delta y, \Delta z)$ :  $T = |$  $1 \quad 0 \quad 0 \quad \Delta x$  $0 \quad 1 \quad 0 \quad \Delta y$  $0 \t 0 \t 1 \t \Delta z$ 0 0 0 1 ).

## Таблица

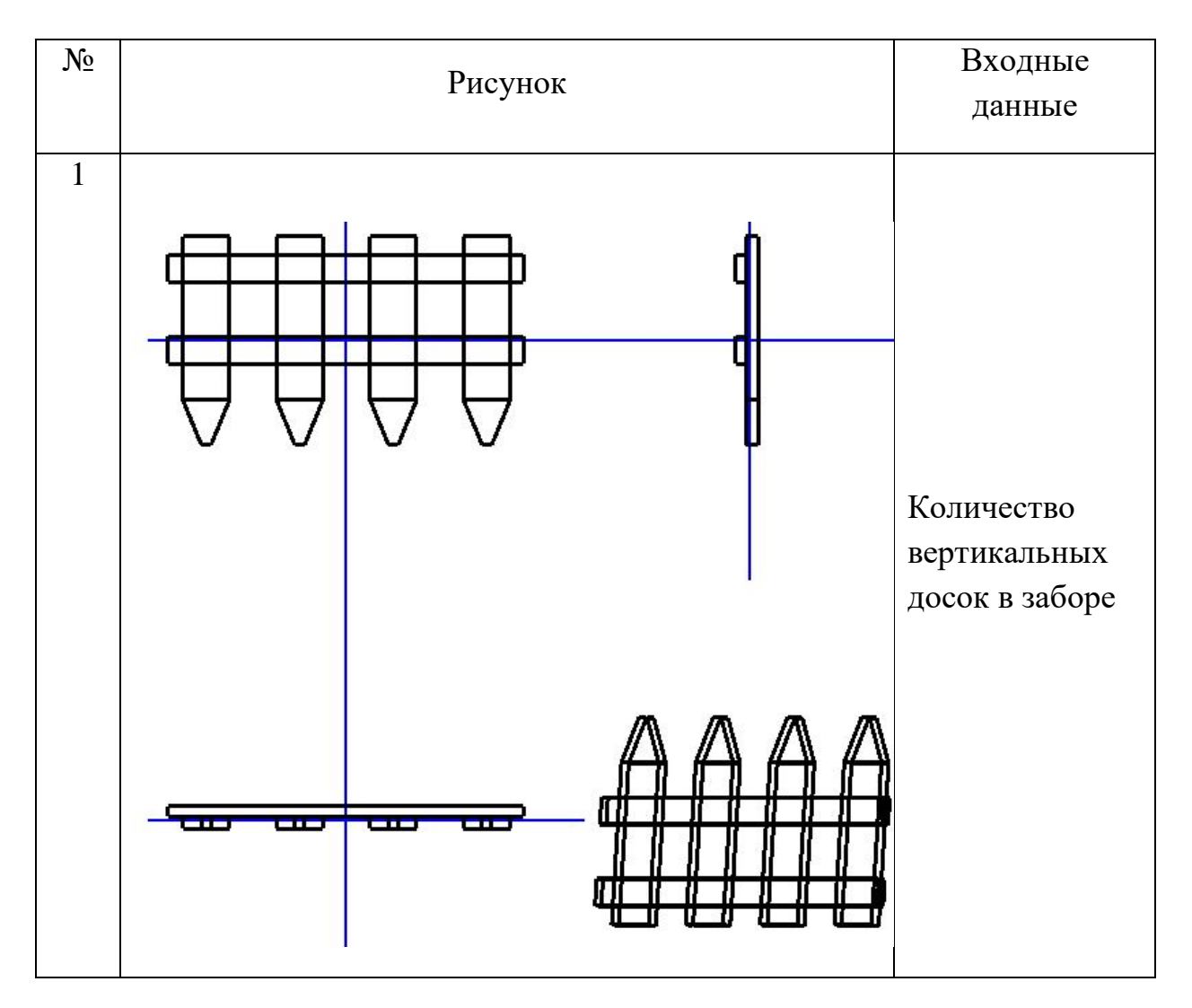